**ФГБОУ ВО «АЛТАЙСКИЙ ГОСУДАРСТВЕННЫЙ УНИВЕРСИТЕТ»**

#### **ИНСТИТУТ МАТЕМАТИКИ И ИНФОРМАЦИОННЫХ ТЕХНОЛОГИЙ**

#### **Кравченко Г.В., к.п.н., доцент**

### **Информатика и ИКТ**

## Применение языка. **программирования Python для быстрого решения некоторых задач ЕГЭ по информатике и ИКТ**

 $\mathcal{P}$ 

**WONOFWAR** 

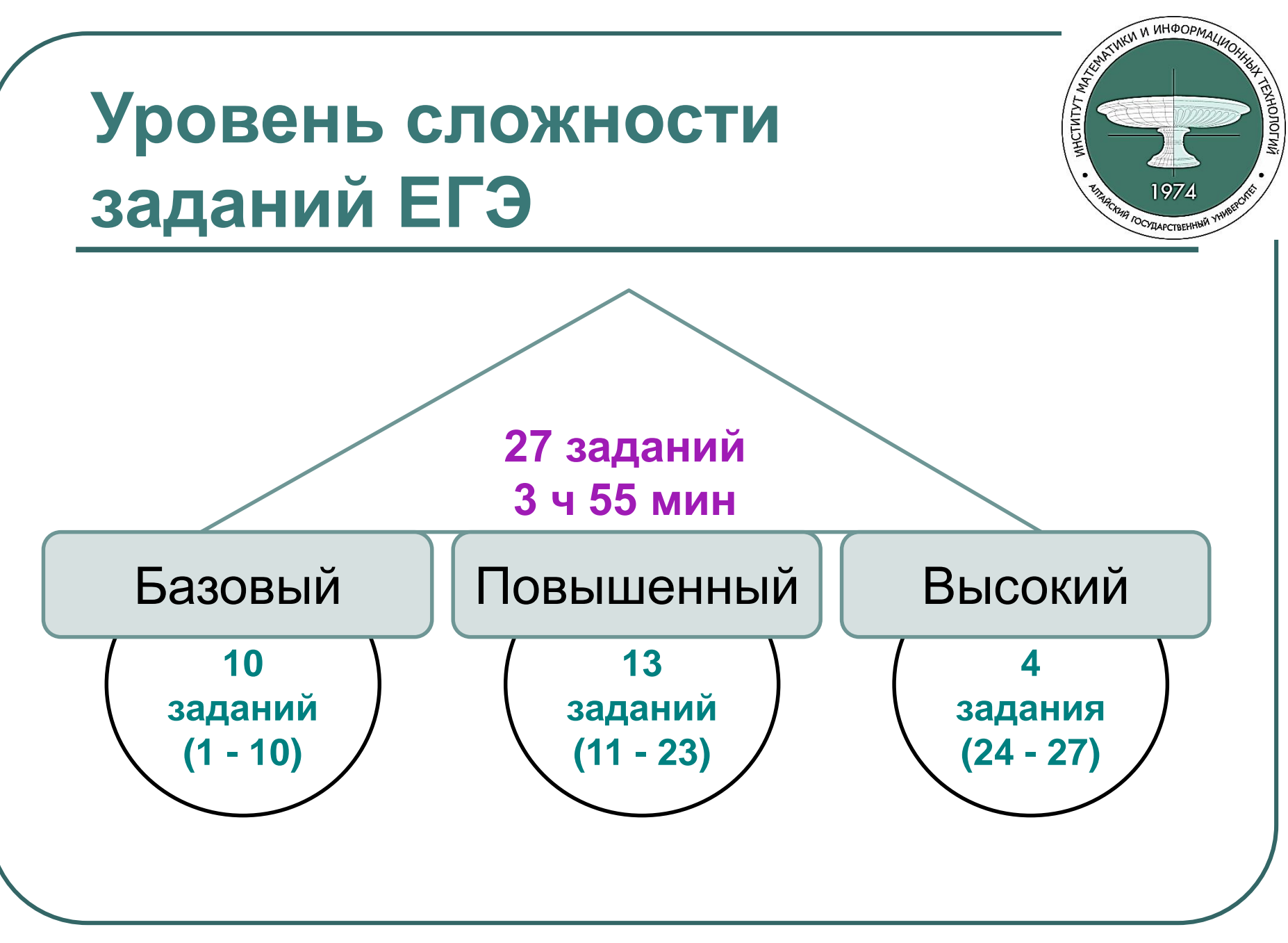

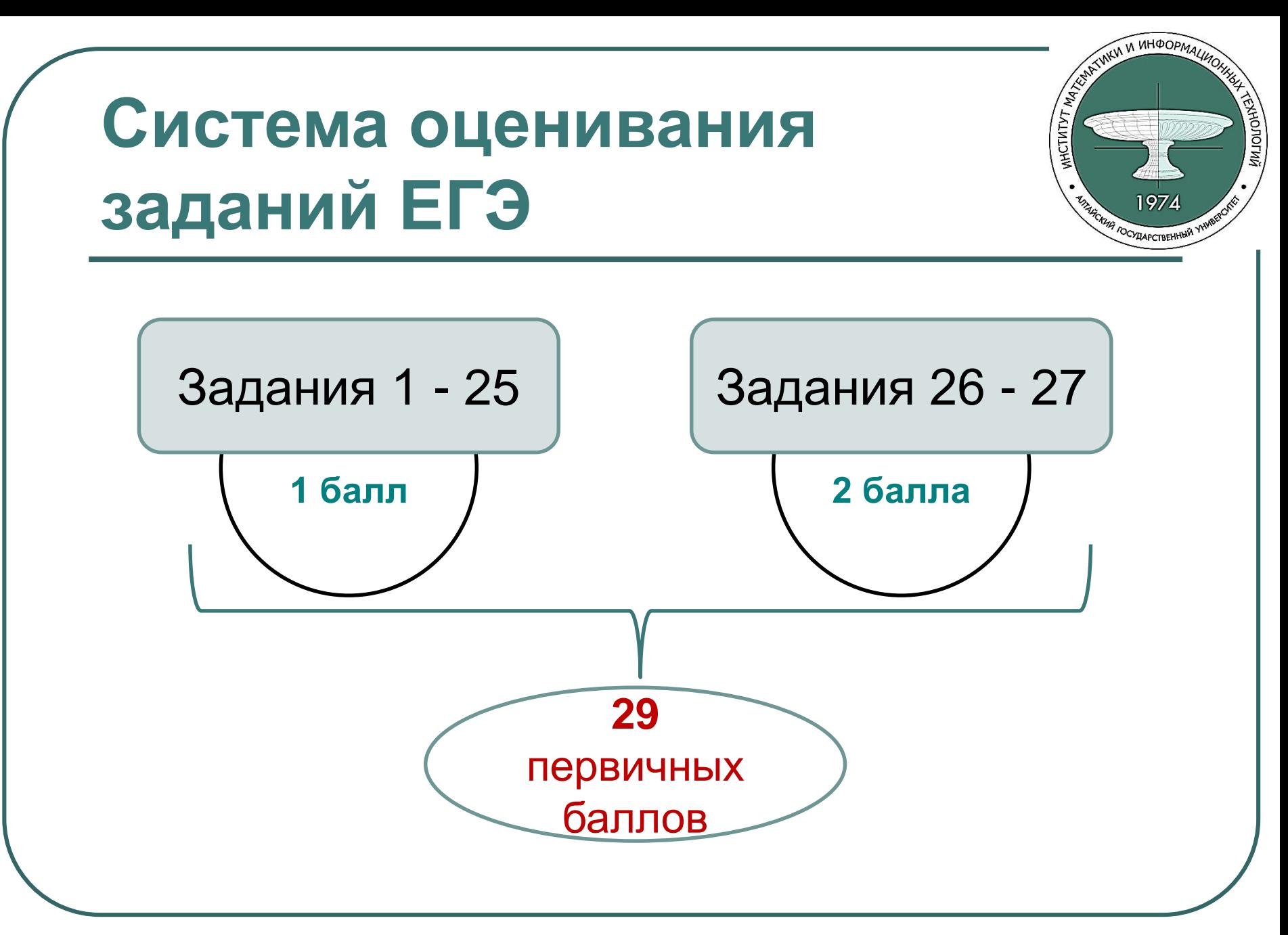

## **Распределение заданий по**

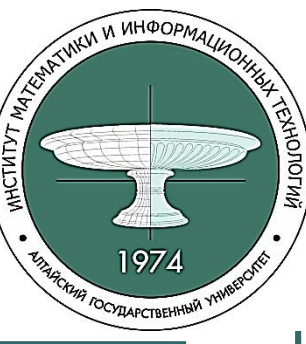

**содержательным разделам**

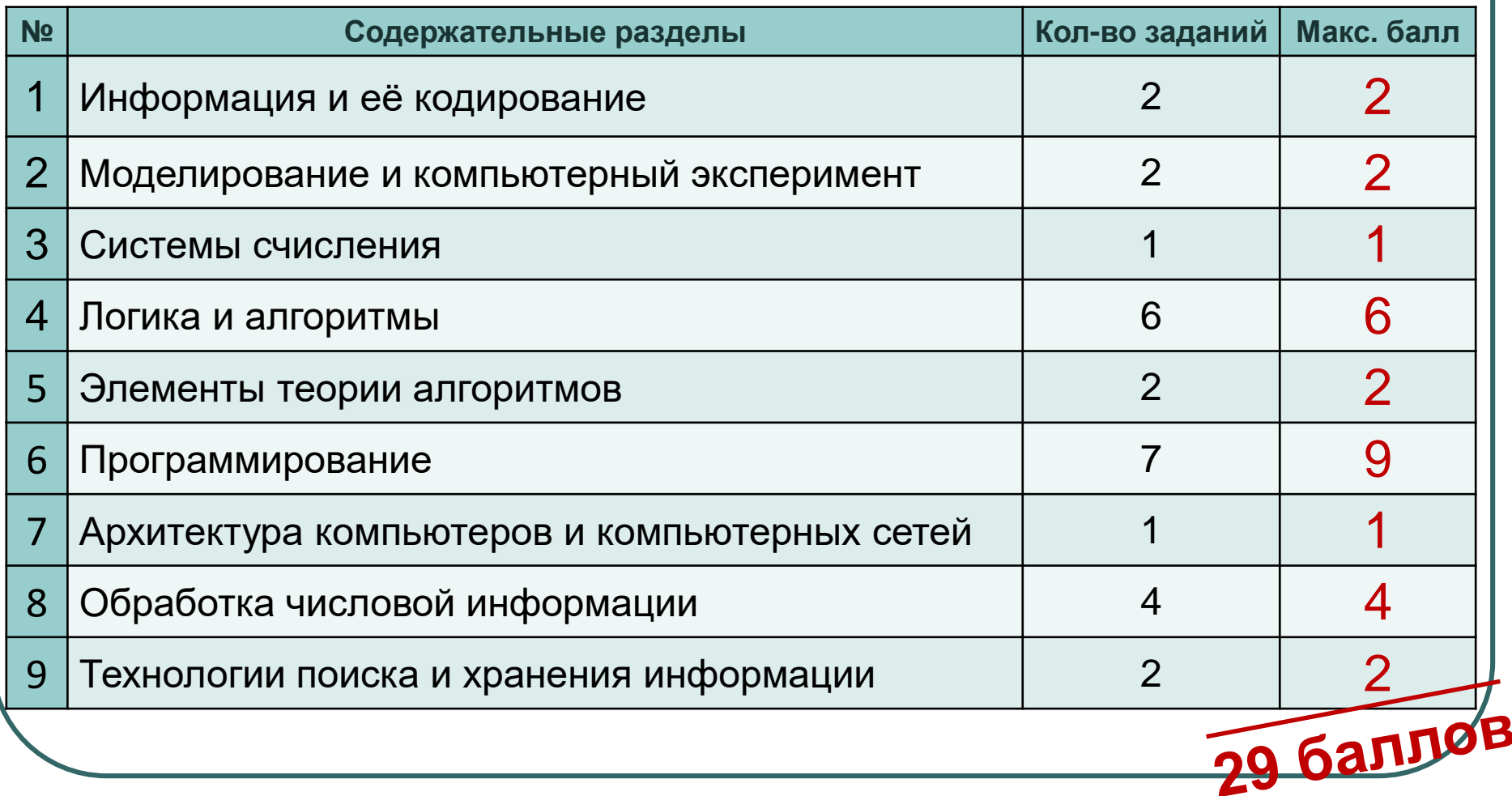

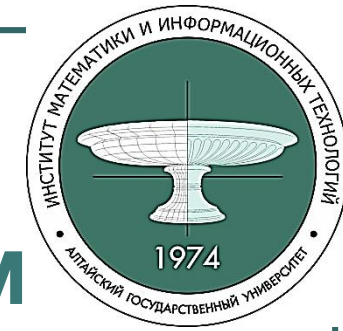

## Распределение заданий по **содержательным разделам**

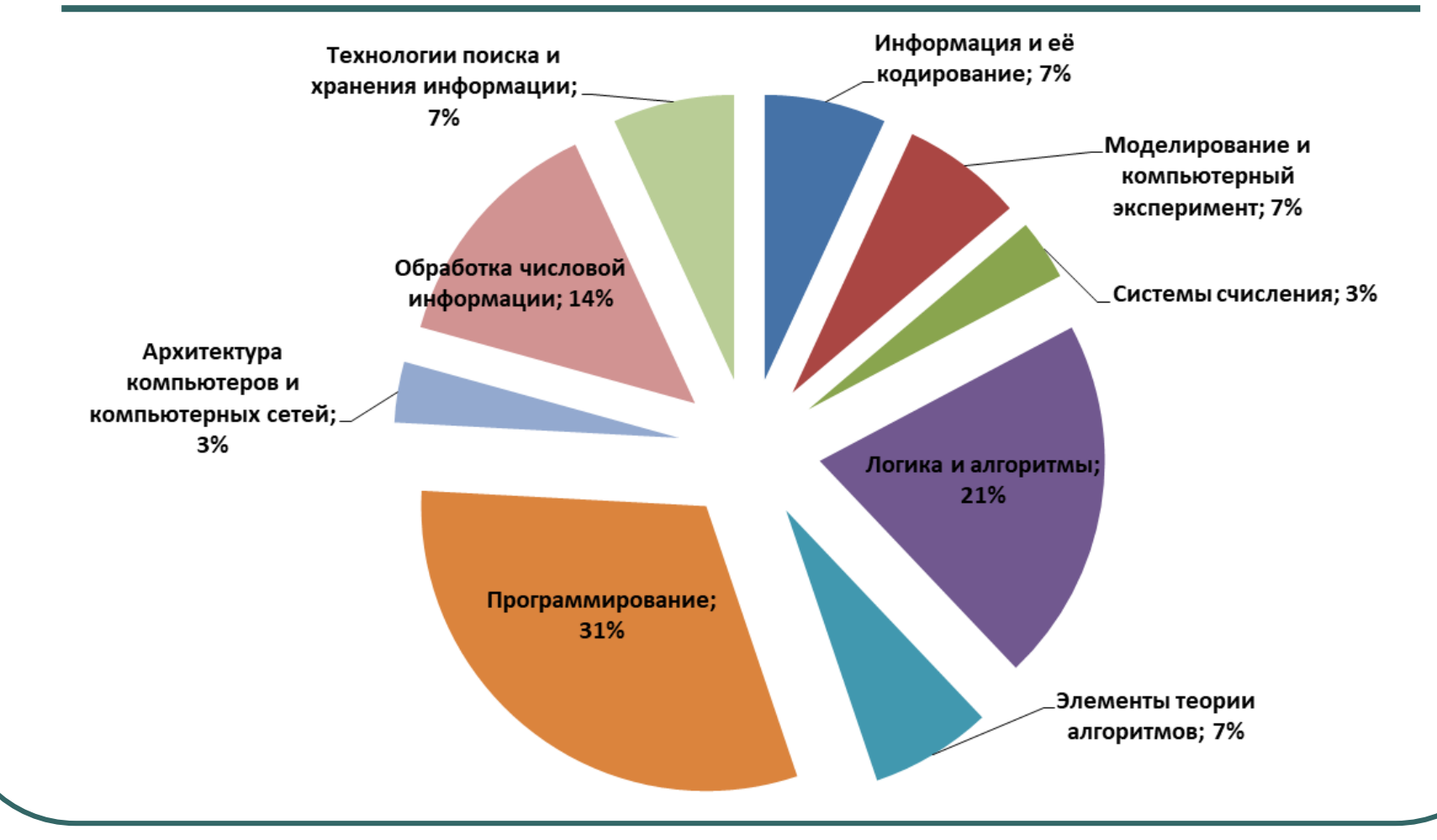

# **Методы решения заданий**

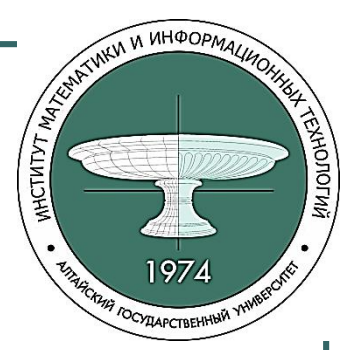

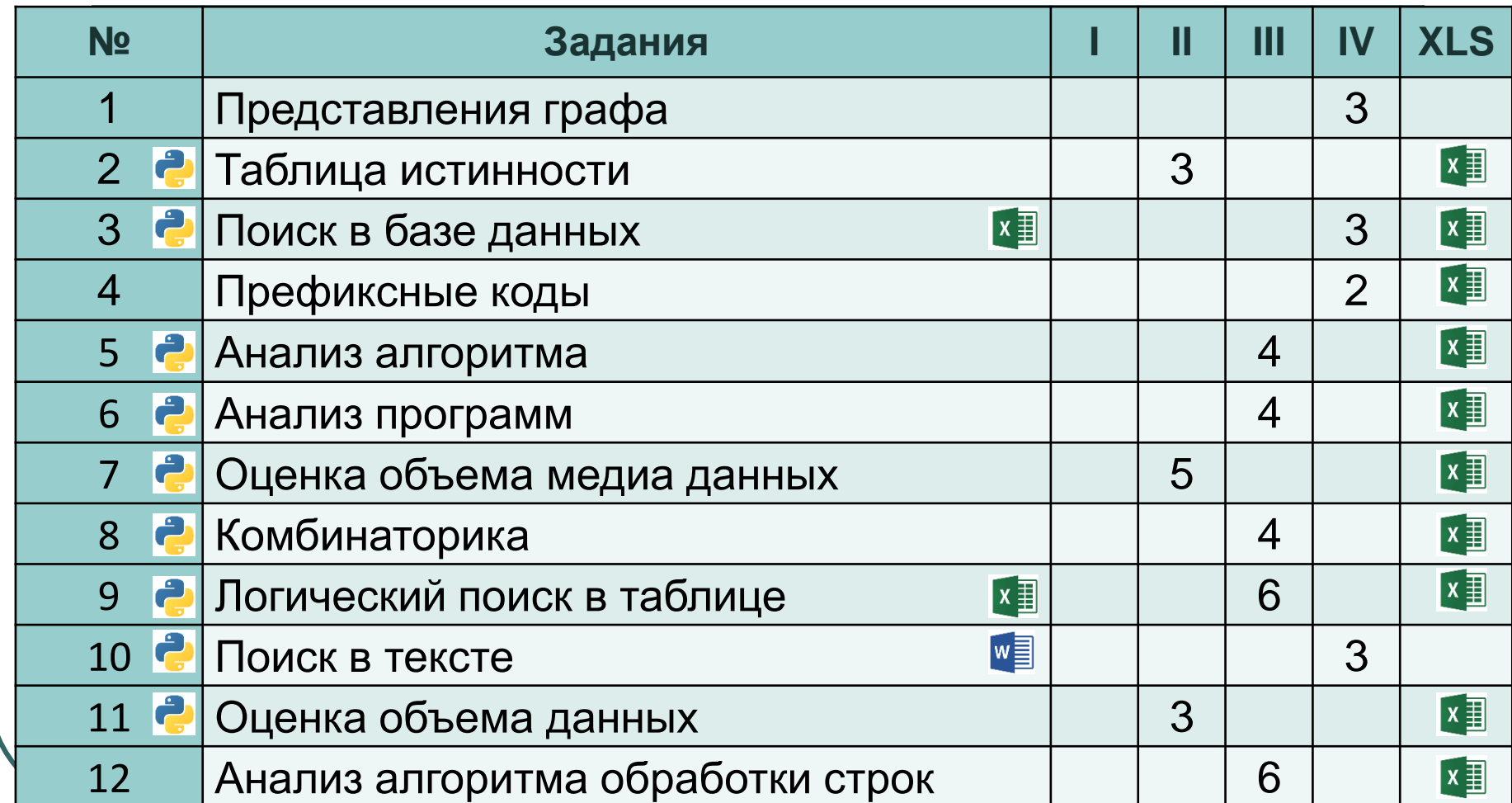

# **Методы решения заданий**

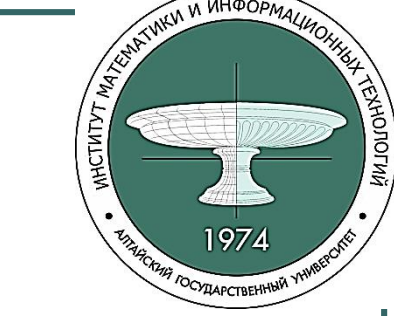

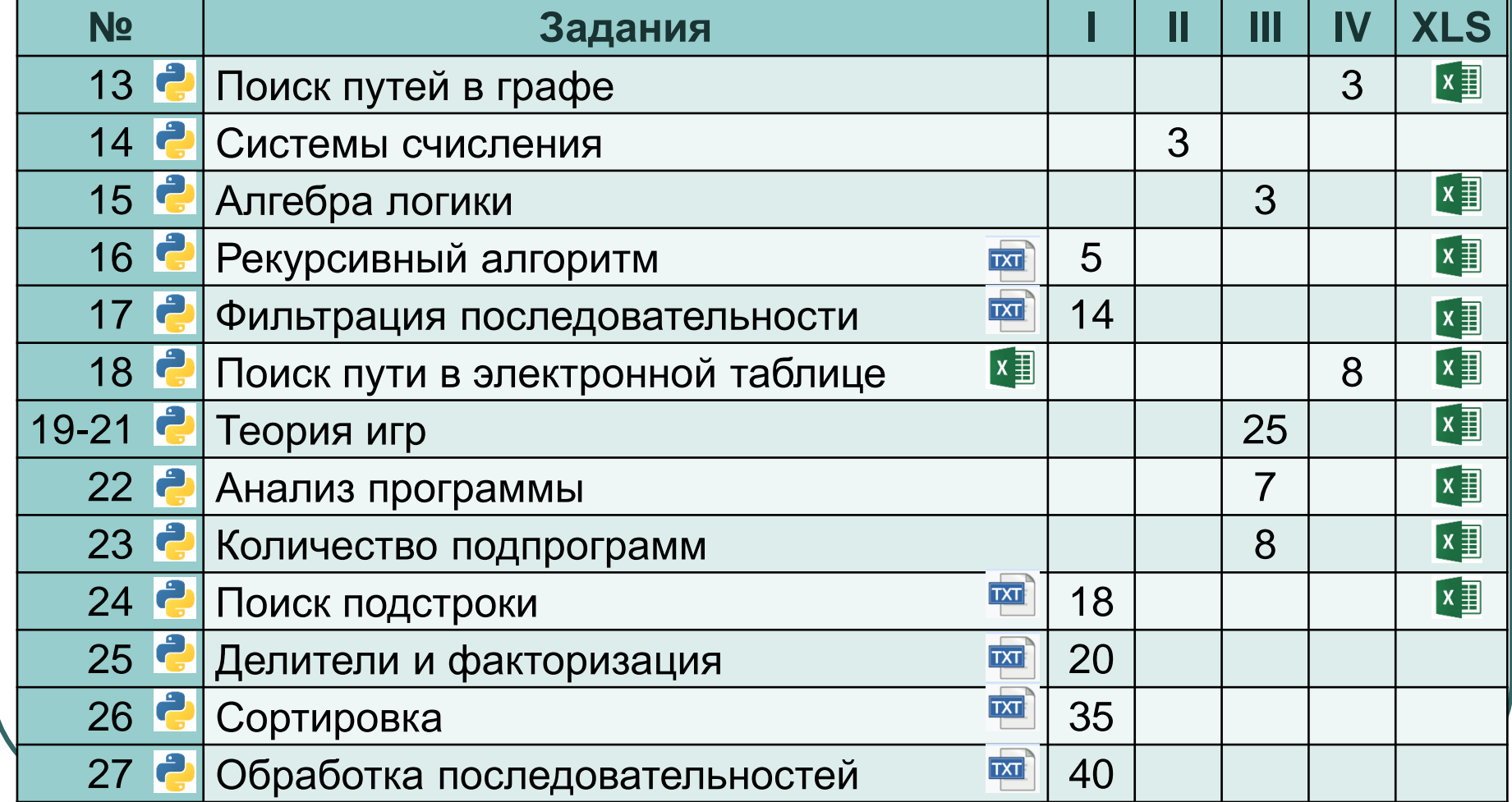

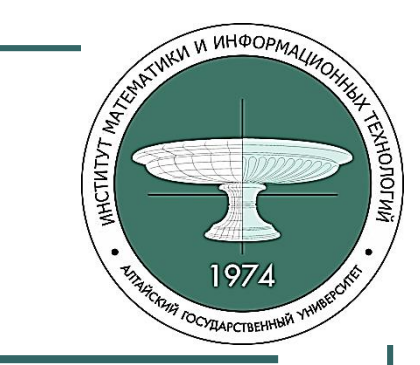

#### **Время решения заданий**

I. Программирование – 132 мин. II. Вычисление ответа скриптом – 14 мин. III. Поиск переборным скриптом – 67 мин. IV. Вручную – 22 мин.

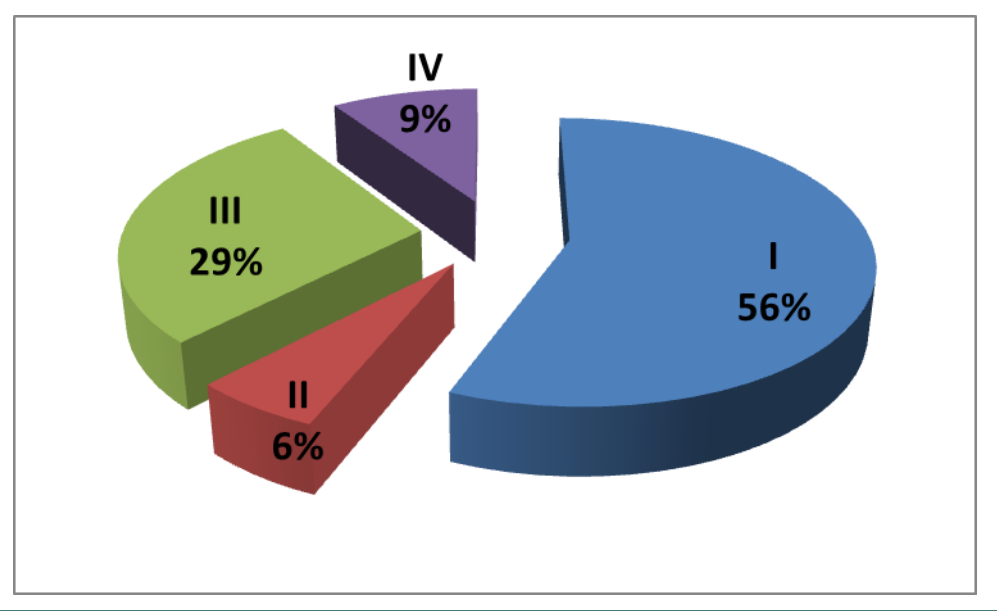

Преимущества и недостатки Python

- + высокоуровневый, ООП
- + относительно простой
- + кроссплатформенный + лаконичный
- + встраиваемый скриптовый
- + один из популярных и востребованных
- + с огромной библиотекой классов
	- более низкая скорость работы
	- более высокое потребление памяти
	- динамическая типизация
	- несовместимость

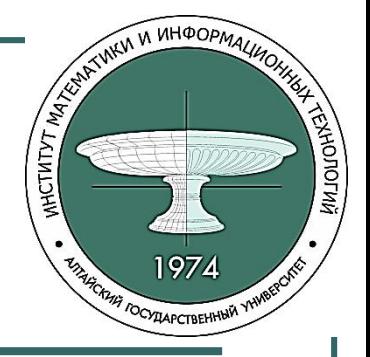

- + интерпретируемый
- + динамический

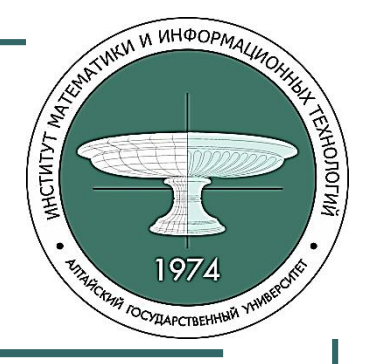

#### **Полезные ссылки**

- Официальный сайт Python 3: <https://www.python.org/>
- Документация по Python: <https://docs.python.org/3/>
- Интерактивный учебник по Python (рус. яз.): <http://pythontutor.ru/>
- Python Tutor визуализация исполнения кода:<https://pythontutor.com/>

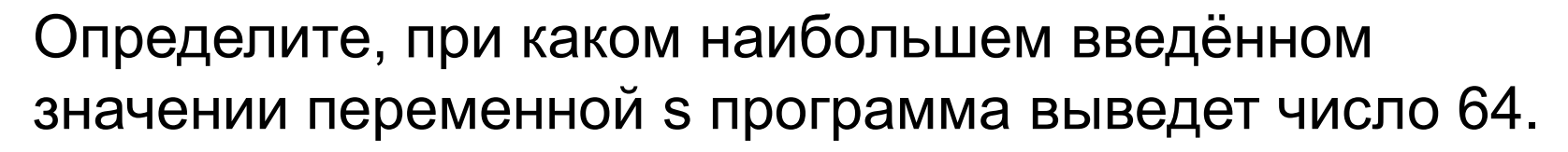

```
s = int(input))s = s // 10
n = 1while s < 51:
  s = s + 5n = n \times 2print(n)
```

```
Решение:
for i in range(1, 1000):
  S = is = s / 10n = 1while s < 51:
     s = s + 5n = n * 2if n == 64: print(i)
```
**CTUTYT MARKS** 

**THE FOCYTLAPCTBEHHHM** 

**АНОЛОГИЙ** 

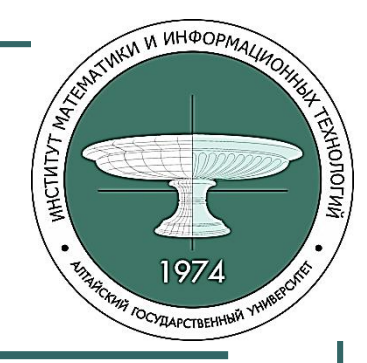

Получив на вход число x, этот алгоритм печатает два числа: L и M. Укажите наибольшее число x, при вводе которого алгоритм печатает сначала 4, а потом 5.

```
x = int(input))K = 9L = 0while x \geq K:
  | = | + 1x = x - KM = xif M < 1:
   M = L\mathsf{L} = \mathsf{X}print(L)
print(M)
```

```
Решение:
for i in range(1,1001):
  x = iK, L = 9, 0while x \geq K:
     L = L + 1x = x - KM = xif M < L:
     M = LL = xif L == 4 and M == 5: print(i)
```
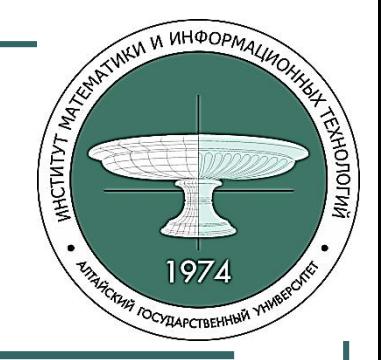

Значение выражения  $125^4 + 25^{10} - 33$  записали в системе счисления с основанием 5. Сколько цифр 4 содержится в этой записи?

```
Pewe<sub>Hue:</sub>
x = 125 ** 4 + 25 ** 10 - 33
S =""
while x > 0:
                      # переводим число х в 5 с/с
  s = str(x % 5) + s # строка s - запись ответа в 5 с/с
  x //= 5
                      # убираем разряд числа в 5 с/с
print(s.count("4")) # считаем кол-во "4" в строке s
```
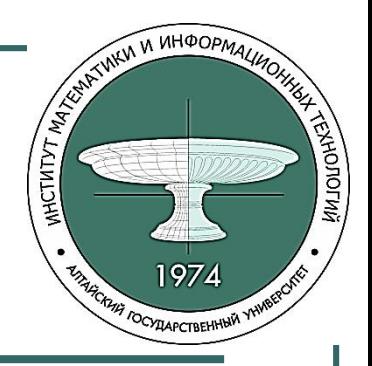

Исполнитель Редактор получает на вход строку цифр и преобразовывает её. Редактор может выполнять две команды, в обеих командах v и w обозначают цепочки цифр. А) заменить (v, w) – эта команда заменяет в строке первое слева вхождение цепочки v на цепочку w. Б) нашлось (v) – эта команда проверяет, встречается ли

цепочка v в строке исполнителя. Если она встречается,

то команда возвращает логическое значение «истина», в противном случае возвращает «ложь». Строка

исполнителя при этом не изменяется.

### **Задание ЕГЭ №12 (продолжение)**

Какая строка получится в результате применения приведённой ниже программы к строке, состоящей из цифр 2288…8 (57 идущих подряд цифр 8)? В ответе запишите полученную строку. НАЧАЛО ПОКА нашлось (222) ИЛИ нашлось (888) ЕСЛИ нашлось (222) ТО заменить (222, 8) ИНАЧЕ заменить (888, 2) КОНЕЦ ЕСЛИ КОНЕЦ ПОКА КОНЕЦ

TUNKIN IN VIHOOPMA

йилопону<br>«Нологий

**CTUTYT MAY** 

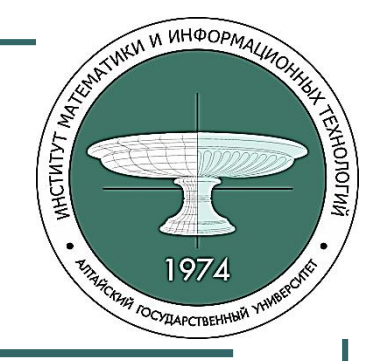

#### Решение задания №12

 $s = "2" * 2 + "8" * 57$  # строка 2288...8 (57 цифр 8) while "222" in s or "888" in s: if "222" in s:  $s = s$ .replace("222", "8", 1) else:  $s = s$ .replace("888", "2", 1) print(s)

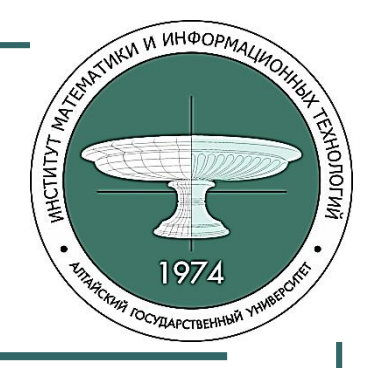

На вход алгоритма подаётся натуральное число N. Алгоритм строит по нему новое число R следующим образом:

1) Строится двоичная запись числа N.

2) К этой записи дописываются справа ещё два разряда по правилу: а) если N чётное, в конец числа (справа) дописывается сначала ноль, а затем единица;

б) если N нечётное, справа дописывается сначала единица, а затем ноль.

Полученная таким образом запись (в ней на два разряда больше, чем в записи исходного числа N) является двоичной записью числа R – результата работы данного алгоритма.

Укажите минимальное число R, которое больше 102 и может являться результатом работы данного алгоритма. В ответе это число запишите в десятичной системе счисления.

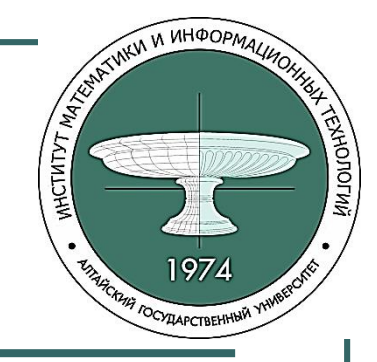

#### Решение задания №5.1

```
def algor(n):
  b = bin(n)[2:] \# двоичная запись числа n типа str
  if n \% 2 = 0:
    b == "01"else:
    b == "10"rezult = int(b, 2) # перевод двоичного числа в десятичное
  return rezult
```

```
for i in range(1, 1000000):
  if algor(i) > 102:
     print(algor(i))
     break
```
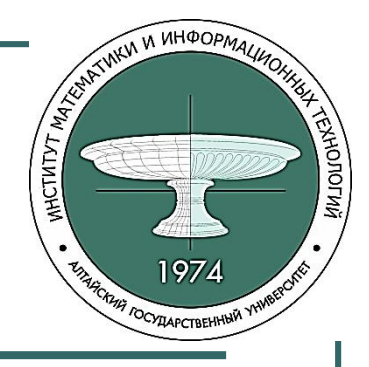

Автомат обрабатывает натуральное число N (0 ≤ N ≤ 255) по следующему алгоритму:

1. Строится восьмибитная двоичная запись числа N.

2. Все цифры двоичной записи заменяются на противоположные (0 на 1, 1 на 0).

3. Полученное число переводится в десятичную запись.

4. Из исходного числа вычитается новое, полученная разность выводится на экран.

*Пример.* Дано число N = 131. Алгоритм работает следующим образом:

1. Восьмибитная двоичная запись числа N: 10000011.

2. Все цифры заменяются на противоположные, новая запись: 01111100.

3. Десятичное значение полученного числа: 124.

4. На экран выводится число: 131 – 124 = 7.

Какое число нужно ввести в автомат, чтобы в результате получилось 129?

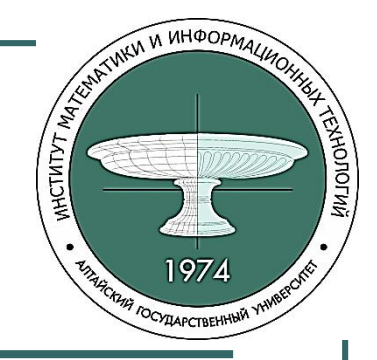

#### Решение задания №5.2

```
def avtomat(n):
  b = bin(n)[2!]# двоичная запись числа n типа str
  b = "0" * (8 - len(b)) + b # делаем запись восьмибитной
  S =""
  for digit in b:
                            # находим обратный код числа
     if digit == "0":s + = "1"else:
       s == "0"rezult = int(s, 2)# переводим двоичное число в десятичное
  answer = n - rezult# из исходного числа вычитаем новое
  return answer
for i in range(0, 256):
  if avtomat(i) == 129:
     print(i)
```
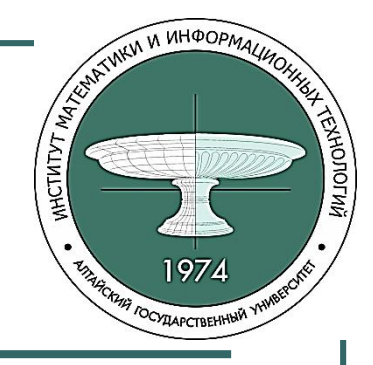

Сколько слов длины 5, начинающихся с гласной буквы, можно составить из букв А, Л, Т, О? Каждая буква может входить в слово несколько раз. Слова не обязательно должны быть осмысленными словами русского языка.

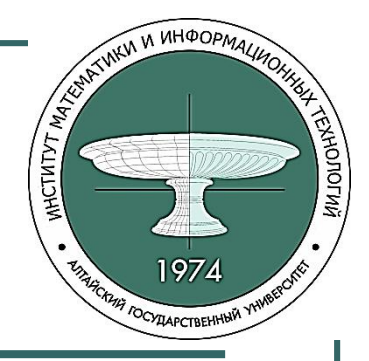

#### Решение задания №8.1

 $count = 0$ for s1 in "АЛТО": for s2 in "АЛТО": for s3 in "АЛТО": for s4 in "АЛТО": for s5 in "АЛТО":  $s = s1 + s2 + s3 + s4 + s5$ if  $s1 == "A"$  or  $s1 == "O"$ : count  $+= 1$ print(count)

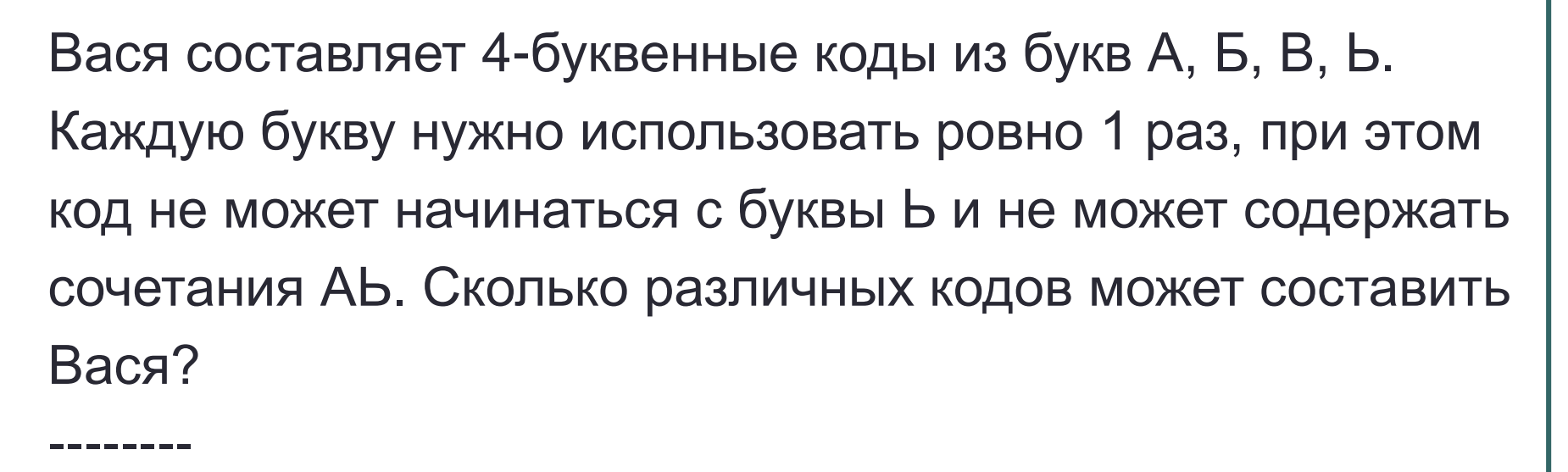

Функция **set()** - *преобразовывает любую посл-ть в изменяемое множество*.

Функция **len() -** *определяет количество эл-тов*.

**ANTOROL** 

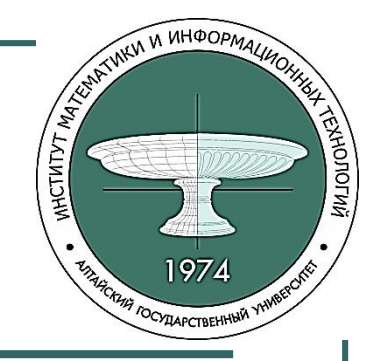

#### Решение задания №8.2

 $k = 0$ for  $s1$  in "ABB": for s2 in "A5Bb": for s3 in "A5Bb": for s4 in "A5Bb":  $s = s1 + s2 + s3 + s4$ if (len(set(s)) == 4) and ("Ab" not in s):  $k + 1$  $print(k)$ 

Алгоритм вычисления функции *F*(*n*), где *n* – натуральное число, задан следующими соотношениями: *F*(*n*) = 1 при *n* = 1, *F*(*n*) = *n* + *F*(*n–*1), если *n* - чётно, *F*(*n*) = 2·*F*(*n–*2), если *n* >1 и при этом *n* - нечётно. Чему равно значение функции *F*(26)? Решение: def F(n): if  $n == 1$ : return 1 if  $n \% 2 == 0$ : return  $n + F(n-1)$ else: return 2\*F(n-2) print(F(26))

TUNKIN IN VIHOOPMA

**TOCYTAPCTBEHHNN** 

**WOORWAY** 

**ICTUTYT MARKS** 

# **WIDUOF**

#### Задание ЕГЭ №23

Исполнитель преобразует число на экране. У исполнителя есть две команды, которым присвоены номера:

- 1. Прибавить 1
- 2. Умножить на 2

Первая команда увеличивает число на экране на 1, вторая умножает его на 2.

Программа для исполнителя - это последовательность команд. Сколько существует программ, для которых при исходном числе 1 результатом является число 20, и при этом траектория вычислений содержит число 10?

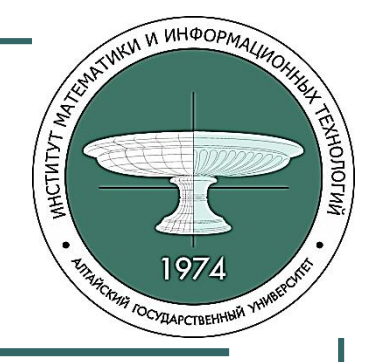

#### **Решение задания №23**

def nProg(x,t): if  $x == t$ : return 1 if  $x > t$  : return 0 return  $nProj(x+1,t) + nProj(x*2,t)$ # Траектория не содержит 15: #if  $x = -15$  or  $x > t$  : return 0

print(nProg(1,10)\*nProg(10,20))

Миша заполнял таблицу истинности функции:

(¬*z* ∧ ¬(*x* ≡ *y*)) → ¬(*y* ∨ *w*), но успел заполнить лишь фрагмент из трех различных ее строк, даже не указав, какому столбцу таблицы соответствует каждая из переменных *w, x, y, z*:

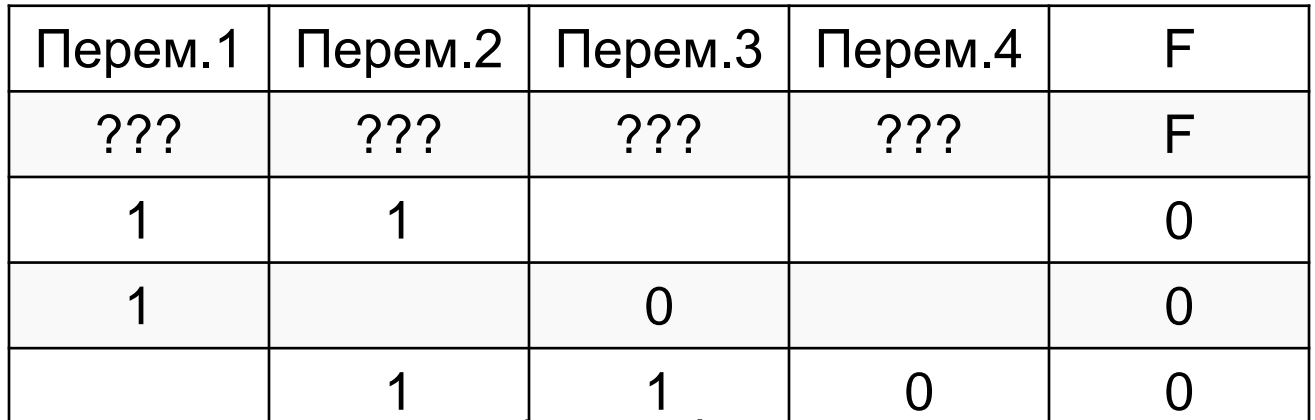

Определите, какому столбцу таблицы соответствует каждая из переменных *x, y, z, w*. В ответе напишите буквы *w, x, y, z* в том порядке, в котором идут соответствующие им столбцы.

**ANTOROL** 

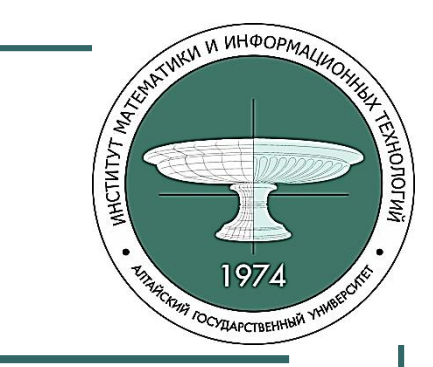

#### Решение задания №2

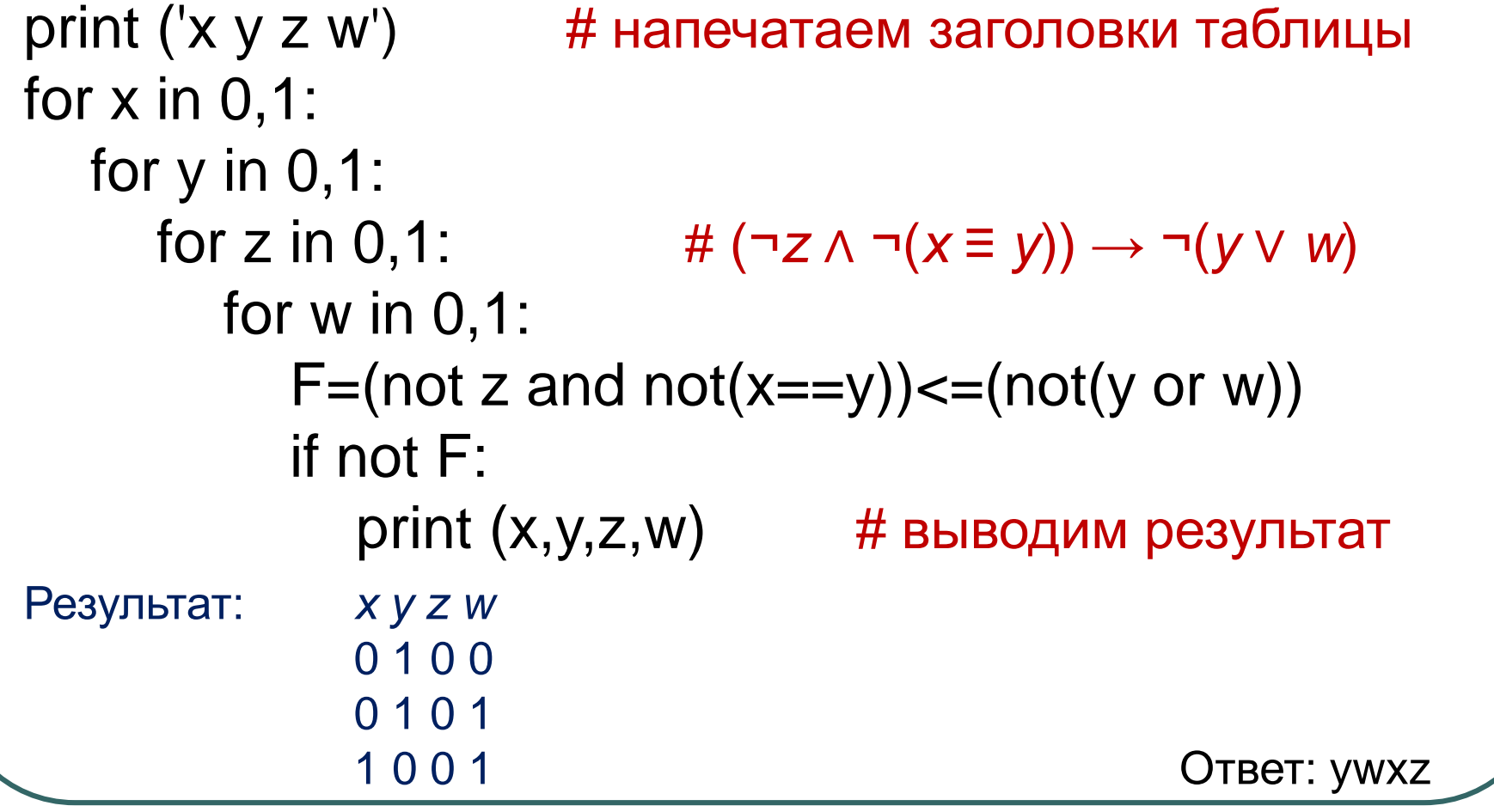

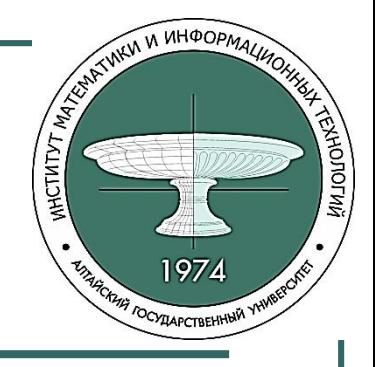

#### **Задание ЕГЭ №15.1**

Какое количество натуральных чисел удовлетворяет логическому условию: ¬(*X*<sup>2</sup> ≥ 9) ∨ ¬((*X* < 7) ∨ (*X* ≥ 10)) ?

*Решение:*  $k=0$ for x in range(1, 1000): if not( $x^{**}2 >= 9$ ) or not( $(x < 7)$  or  $(x >= 10)$ ):  $k = k + 1$ print(k)

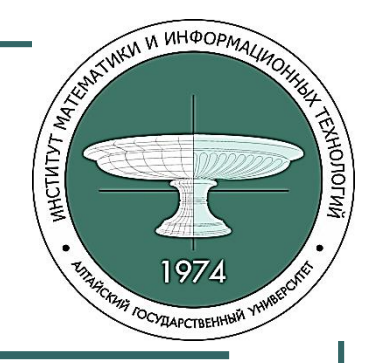

#### Задание ЕГЭ №15.2

Для какого наибольшего целого неотрицательного числа А выражение

$$
(x \ge A) \vee (y \ge A) \vee (x * y \le 205)
$$

тождественно истинно, т.е. принимает значение 1 при любых целых положительных х и у?

![](_page_32_Picture_0.jpeg)

#### **Решение задания №15.2**

```
1 сп.)
for A in range(0, 300):
   k=0for x in range(1, 301):
        for y in range(1, 301):
           if (x \ge A) or (y \ge A)or (x * y == 205):
              k=k+1if k==90000:
        print(A)
```
2 сп.) for A in range(200, 0, -1):  $OK = 1$ for x in range $(0,100)$ : for  $y$  in range $(0,100)$ : OK  $*=(x == A)$  or  $(y \ge A)$  or  $(x * y \le 205)$ if OK: print(A) break

![](_page_33_Picture_0.jpeg)

### **Задание ЕГЭ №15.3**

Обозначим через ДЕЛ(n, m) утверждение «натуральное число n делится без остатка на натуральное число m». Для какого наибольшего натурального числа А формула  $\neg \Pi E \Pi(x, A) \rightarrow (\Pi E \Pi(x, 6) \rightarrow \neg \Pi E \Pi(x, 9))$ тождественно истинна (т.е. принимает значение 1 при любом натуральном значении переменной x)?

![](_page_34_Picture_0.jpeg)

#### **Решение задания №15.3**

```
def D(n, m):
  if n%m==0:
     return True
  else:
     return False
for A in range(1, 1000):
  k=0for x in range(1, 1001):
     if D(x, A) or (not(D(x, 6)) or not(D(x, 9))):
        k=k+1if k=1000:
     print(A)
                                       A \rightarrow B = \neg A \vee B
```
![](_page_35_Picture_0.jpeg)

#### **Задание ЕГЭ №15.4**

Обозначим через m&n поразрядную конъюнкцию неотрицательных целых чисел m и n. Так, например,  $1485 = 1110, 80101, = 4.$ Для какого наименьшего неотрицательного целого числа A формула

 $x&51 \neq 0 \rightarrow (x&A = 0 \rightarrow x&25 \neq 0)$ 

тождественно истинна (т.е. принимает значение 1 при любом неотрицательном целом значении переменной x)?

![](_page_36_Picture_0.jpeg)

#### Решение задания №15.4

for A in range $(64)$ :  $B = True$ for x in range $(64)$ : if  $((x&51==0)$  or  $(x&A!=0$  or  $x&25!=0)=0$ : **B=False** if  $B$ :  $print(A)$ break

#### JUNCH M MHOOPMA **CTUTYT MAT WORDIN KHA TOCYLAPCTBEHHMA**

#### Задание ЕГЭ №25.1

Напишите программу, которая ищет среди целых чисел, принадлежащих числовому отрезку [194455; 194500], числа, имеющие ровно 4 различных делителя. Выведите эти четыре делителя для каждого найденного числа в порядке возрастания.

![](_page_38_Picture_0.jpeg)

#### Решение задания №25.1

```
for n in range(194455, 194500+1):
 divs = []for d in range(1, n+1):
  if n \% d == 0:
    divs.append(d)
 if len(divs) == 4:
  print( *divs )
```
#### ускорение – перебор до  $\sqrt N$

#### TUNKIN IN INHOOPMA  $T$ MTYT $M_A$ MOTORY

### Задание ЕГЭ №25.2

Найдите все натуральные числа, принадлежащие отрезку [77 777 777; 88 888 888], у которых ровно пять различных нечётных делителей (количество чётных делителей может быть любым). В ответе перечислите найденные числа, справа от каждого числа запишите его наименьший нечётный делитель, не равный 1.

![](_page_40_Picture_0.jpeg)

#### **Решение задания №25.2**

```
start, end = 77777777, 88888888
primes = [2]for i in range(3, int(end**0.25) + 1, 2):
  for d in range(2, int(i^{**}0.5) + 1):
     if i % d = 0:
        break
    else:
        primes.append(i)
ans = []for el in primes[1:]: 
  num = e^{x*4}while num \le end:
     if num >= start:
        ans.append([num, el])
print(*sorted(ans), sep='\n')
```
![](_page_41_Picture_0.jpeg)

В файле содержится последовательность целых чисел. Элементы последовательности могут принимать целые значения от -10000 до 10000 включительно.

Определите и запишите в ответе сначала количество пар элементов последовательности, в которых оба числа делятся нацело на 7, затем минимальную из сумм элементов таких пар. В данной задаче под парой подразумевается два подряд идущих элемента последовательности.

![](_page_42_Picture_0.jpeg)

#### Решение задания №17

```
f = open('17.txt')count = 0# count – кол-во пар, удов-х условию
sm = 20000# мин. сумма эл-ов подходящих пар
n1 = int(f.readline))for s in f.readlines():
  n2 = int(s)if n1\%7 == 0 and n2\%7 == 0:
     count = count + 1sm = min(n1+n2, sm)n1 = n2print(count)
print(sm)
```
Текстовый файл состоит не более чем из 10<sup>6</sup> символов X, Y, Z. Определите максимальное количество идущих подряд символов, среди которых каждые два соседних различны.

Для выполнения этого задания следует написать программу.

TUNKIN IN VIHOOPMA

**WORDHIN** 

CTHTYT MAX

![](_page_44_Picture_0.jpeg)

#### Решение задания №24

```
with open("24.txt", "r") as F:
 s = F.readline()mLen, clen = 1, 1if S[i] := S[i-1]:
  cLen += 1if clen > mLen:
   mLen = cLenelse:
  clen = 1print(mLen)
```
# прочитать строку из файла # cLen - длина текущей цепочки for i in range $(1, len(s))$ : # mLen - длина самой длинной

#### RESERVED MAIN IN INHOOPMALIAUTE **ENOTORING KEF3 (https://kompege.ru/)** 1974 **AGCIONA TOCYDAPCTBEHHMN** kompege.ru IÈ Вход Демонстрационная версия станции КЕГЭ Предлагаемая демонстрационная версия позволяет проводить тренировку экзамена по Информатике и ИКТ в компьютерной База заданий форме (КЕГЭ). Варианты В проекте используются задачи с сайта К.Ю. Полякова, а также авторские задачи. Открытый курс По поводу добавления задач, вариантов, а также прочих пожеланий и замечаний просьба писать автору. 26.02.2022 Стартовал открытый пробник от /dev/inf продвинутого уровня! (Ссылка) 19.02.2022 Доступен вариант апробации, прошедшей 19 февраля! (Ссылка) <del>☆☆☆</del> <del>C</del>BFE<del>N</del>W (Варианты) фарт в собавил подборку "некрыловских" вариантов! Отличные варианты для практики! (Ва<u>рианты)</u> Nº KVM Начать экзамен

![](_page_46_Picture_0.jpeg)